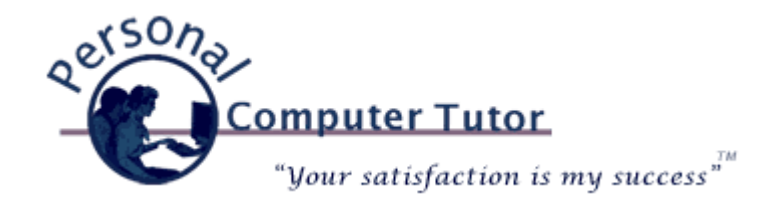

# Personal Computer Tutor **Manual Accord 12011**

Note: This month's newsletter is for my Mac clients so for once my Windows clients do not have to worry about the latest computer virus and can skip reading this newsletter if they wish.

## **Mac Attack, It Is Not Supposed To Happen**

Conventional wisdom has always been that Macs don't get viruses so "don't worry about all that anti-virus stuff". Apparently, Macs are no longer safe either. Last month *Apple* faced a "Mac Defender/Mac Security" attack and at first denied that anything was amiss. *Apple* [to support reps: "Do not attempt to remove malware"](http://goo.gl/M5EMM). Of course *Apple* would like to keep the reputation that their machines never get viruses or malware. Since *Apple* still only has about 10% of the market world wide the chances are still slim that anyone would bother writing a virus for a Mac. The bad guys go where the money is and since *Windows* computers still command about 85% of the market they mostly write viruses for *Windows* computers.

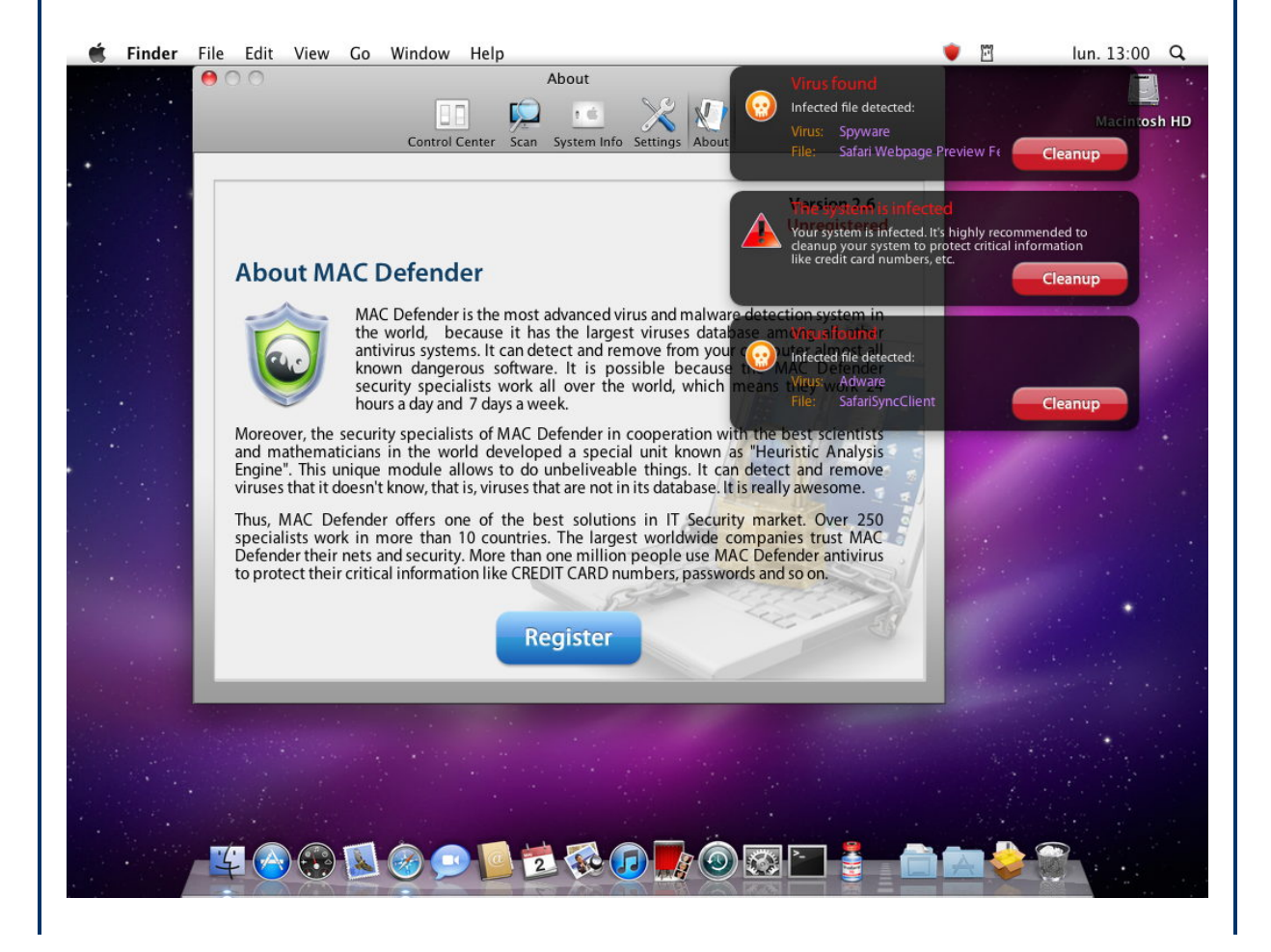

If you practice good computing techniques the likelihood that you will ever get infected on a Mac is still small.

- Always apply all updates from *Apple*. Many are security updates to keep you safe on the Internet. If you are not sure how to do that here are the instructions:<http://goo.gl/3R2sJ>
- Be careful when searching the Internet. When your search results come up take a minute to read the result including the URL (the web address) for anything that looks suspicious. The top results often pay to be there so be careful with the top "Sponsored" results.
- In Safari turn off the feature to automatically open safe downloads:
	- Open Safari
	- Click Safari menu then Preferences
	- Click the General tab
	- At the very bottom of the General section, deselect (remove the check) "Open "safe" files after downloading"
	- Close the dialog
- Never type your Mac password if asked if all you are doing is searching the web. Software cannot be installed on a Mac without your password so be suspicious whenever asked for it.
- If you now want to install anti‐virus software get **Norton Internet Security for Mac**.  [Free for Comcast customers](http://goo.gl/1nMYo) and [\\$80 for everyone else.](http://goo.gl/3Hyvl)

#### **How To Avoid or Remove Mac Defender/Mac Security Malware**

*Apple* spent about a week denying there was even a problem. Then they came out with a support document to help their customers remove the virus. How to avoid or remove Mac Defender malware will give you the steps you need to remove it if you were unlucky enough to get infected. Next, always apply all updates from *Apple*. One of the latest *Apple* security update targets MacDefender [malware so be sure to install all updates from the](http://goo.gl/UZ8WN) *Apple* menu top left.

## **MobileMe Is Going Free**

In other *Apple* news, *Apple* announced that they are phasing out the paid *MobileMe* [service and instead will offer it's new](http://goo.gl/a3uhW) *[iCloud](http://www.icloud.com/)* service. See Information about the MobileMe transition.

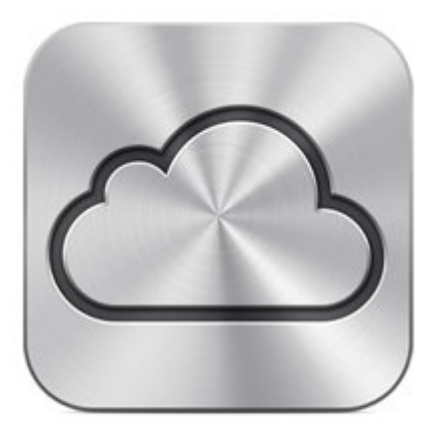

# **iCloud**

Since we are right now in the transition period you may still see renewal notices for *MobileMe*. If you are worried about being charged for another year then:

- Sign in to your *MobileMe* account at [www.me.com](http://www.me.com/)
- Click on your name in the upper right-hand corner
- Click on Account
- Re‐enter your *MobileMe* password if asked
- Click on Billing Info on the left
- Click Remove Credit Card button

*Apple* will no longer have your credit card on file for your *MobileMe* account.

Stay safe out there. You know what www stands for: Wild, Wild, West. Just kidding, but you get the idea.

#### **Newsletter Archives**

[Click here](http://archive.pctutor.com/) to read my past newsletters on:

Weather and Weather Websites (May 2011) Protesters, Facebook and Technology (March 2011) Speed Up Older Computers (January 2011) Phone, Radio and TV through the Internet (November 2010) POP, IMAP and SMTP (August 2010) "Scareware" (June 2010) What is an iPad and do you need/want one? (May 2010) Broadband Speed Test (April 2010) Top Ten Things Every Computer User Should Know (February 2010) Vacation Message Setup and Webmail (December 2009) Upgrades and Updates (November 2009) Encyclopedia of Life (October 2009) Windows 7 coming soon (September 2009) Picasa Video Lessons (August 2009)

YouTube, FaceBook, Twitter (May 2009) Disaster Protection (March 2009) Share Your Holiday Photos (January 2009) Electronic Voting Machines (November 2008) Why do printer cartridges cost so much? (September 2008) February 2009 Over‐the‐air TV change (July 2008) Wireless explained (June 2008) Updates Galore (March 2008) What is RSS all about? (January 2008) One Laptop Per Child (November 2007) Backups 2007 Style (October 2007) Going Green with Technology (August 2007) Credit Card Safety, Personalized Email (April 2007) Should you upgrade to Windows Vista? (January 2007)

> **Personal Computer Tutor** Claude Kerno 202.630.5016 or 719.650.9916 ckerno@pctutor.com ‐ www.pctutor.com

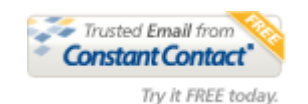